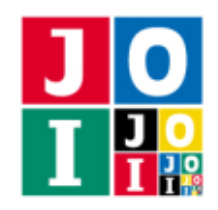

# 遊園地 (Amusement Park)

JOI 君は、妹の IOI ちゃんと, JOIOI パークという遊園地に遊びに来ている.

JOIOI パークには *N* 個のアトラクションがあり,それぞれ 0 以上 *N* − 1 以下の整数で番号が付けられて いる.また,JOIOI パークには双方向に移動可能な通路が *M* 本ある.それぞれの通路は,2 つの異なるア トラクションを結んでいる.どのアトラクションの間も,いくつかの通路を通ることで,移動することが できる.JOI 君と IOI ちゃんは,JOIOI パークの地図を持っているので,アトラクションの間がどのように 通路で結ばれているかを知ることができる.

各アトラクションには伝言板がある.JOI 君は,各伝言板に,0 または 1 の整数を 1 個だけ書くことがで きる.異なる伝言板には,異なる整数を書いてもよい.JOI 君の書いた整数が他の客に上書きされること はない.

JOI 君と IOI ちゃんは、それぞれ違うアトラクションを遊びたいと思っている. そのため, しばらく2人 は別々に行動することにし、後で合流することにした. 2 人は携帯電話などの通信手段を持っていないた め,JOI 君は,伝言板を利用して,合流する時刻を表す整数 *X* を IOI ちゃんに伝えることにした. 具体的には, JOI 君と IOI ちゃんは、次のようにして情報のやり取りを行う:

- 最初に,JOI 君がそれぞれの伝言板に,0 または 1 の整数を 1 個ずつ書く.
- その後 IOI ちゃんは, 自分が現在いるアトラクションの位置から, 通路をたどって別のアトラクショ ンへ移動することを繰り返す.IOI ちゃんは,その間に訪れたそれぞれのアトラクション (IOI ちゃん が最初にいたアトラクションを含む) の伝言板に JOI 君が書いた整数を知ることができる.

IOI ちゃんは、少ない回数の移動で, JOI 君が伝えようとした整数 X が何であるかを知りたい.

### 課題

JOI 君が IOI ちゃんに整数 *X* を伝えるために,次の2つのプログラムを作成せよ.

- 1 つ目のプログラムは, JOIOI パークの通路の情報と, 整数 *X* が与えられたとき, 各伝言板に書く 0 または 1 の整数を決める.
- 2 つ目のプログラムは、JOIOI パークの通路の情報と, IOI ちゃんが最初にいるアトラクションの位 置,このアトラクションの伝言板に JOI 君が書いた整数が与えられたとき,現在いるアトラクション から出ている通路をたどって移動し,移動先のアトラクションにある伝言板に JOI 君が書いた整数 を知るということを繰り返して,整数 *X* を求める.

ここで,2つのプログラムは,JOIOI パークの通路の情報としてまったく同じ情報を受け取ることに注意 せよ.特に,2 つのプログラムに与えられる情報においては,各アトラクションを表す番号や,通路の順 番なども完全に同じである.

#### 遊園地– 1 / 7

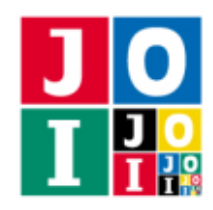

# 実装の詳細

あなたは 2 つのファイルを提出しなければならない.

1つ目のファイルは Joi.cpp という名前である. このファイルは JOI 君の行動を実装したファイルであ り、以下のルーチンを実装していなければならない. プログラムは Joi.h をインクルードすること.

- void Joi(int N, int M, int A[], int B[], long long X, int T) この関数は、各テストケースにおいて1回だけ呼び出される.
	- 引数 N は,JOIOI パークのアトラクションの個数 *N* を表す.
	- 引数 M は,アトラクション同士を結ぶ通路の本数 *M* を表す.
	- 引数 A[], B[] は, 長さ M の数列であり, アトラクションの間を結ぶ通路の情報を表す. 要素 A[i], B[i] (0 ≦ i ≦ *M* − 1) は,アトラクション A[i] とアトラクション B[i] の間が通路で直接 結ばれていることを表す.
	- 引数 X は,JOI 君が IOI ちゃんに伝えたい整数を表す.
	- 引数 T は,その呼び出しのテストケースにおける小課題の番号を表す.

あなたのプログラムは,以下の関数を呼び出さなければならない.

#### ⋆ void MessageBoard(int attr, int msg)

この関数は、伝言板に整数を書き込む操作を表す.

- ◇ 引数 attr は整数を書き込む伝言板のあるアトラクションの番号を表す. attr は 0 以上 *N* − 1 以下の整数値でなければならない.この範囲外の値を指定して呼び出した場合,不正 解 [1] と判定される. また. 同じ引数 attr で 2 回以上呼び出すことはできない. 同じ引数 で2回呼び出した場合、不正解[2]と判定される.
- ◇ 引数 msq はアトラクション attr の伝言板に書き込む整数を表す. msq は 0 または 1 の整 数値でなければならない.この範囲外の値を指定して呼び出した場合,不正解 [3] と判定さ れる.

あなたのプログラムは,関数 MessageBoard をちょうど *N* 回呼び出さなければならない.関数 Joi の実行の終了時に関数 MessageBoard の呼び出し回数が N でなかった場合, 不正解 [4] と判定される.

関数 Joi の呼び出しが不正解と判定された場合,その時点でプログラムは終了する.

2 つ目のファイルは Ioi.cpp という名前である.このファイルは IOI ちゃんの行動を実装したファイル であり,以下のルーチンを実装していなければならない.プログラムは Ioi.h をインクルードすること.

• long long Ioi(int N, int M, int A[], int B[], int P, int V, int T) この関数は,各テストケースにおいて1回だけ呼び出される.

◦ 引数 N は,JOIOI パークのアトラクションの個数 *N* を表す.

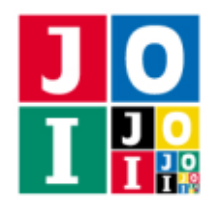

- 引数 M は,アトラクション同士を結ぶ通路の本数 *M* を表す.
- 引数 A[], B[] は, 長さ M の数列であり, アトラクションの間を結ぶ通路の情報を表す. 要素 A[i], B[i] (0 ≦ i ≦ *M* − 1) は,アトラクション A[i] とアトラクション B[i] の間が通路で直接 結ばれていることを表す.
- 引数 P は,IOI ちゃんが最初にいるアトラクションの番号を表す.
- 引数 V は、アトラクション P の伝言板に JOI 君が書き込んだ整数を表す.
- 引数 T は,その呼び出しのテストケースにおける小課題の番号を表す.

関数 Ioi に渡される引数 N, M, A[], B[], T の値は,関数 Joi に渡されるものと同じである.

関数 Ioi は,JOI 君が伝えようとした整数 (すなわち,関数 Joi の呼び出しにおける引数 X) を返さ なければならない。それ以外の値を返した場合は、不正解 [5] と判定される.

あなたのプログラムは,以下の関数を呼び出すことができる.

 $\star$  int Move(int dest)

この関数は, IOI ちゃんが移動する操作を表す.

- ⋄ 引数 dest は IOI ちゃんの移動先のアトラクションの番号を表す.dest は 0 以上 *N* −1 以下 の整数値でなければならない.この範囲外の値を指定して呼び出した場合,不正解 [6] と判 定される.また,アトラクション dest は IOI ちゃんが現在いるアトラクションと通路で直 接結ばれていなければならない.この条件を満たさない場合は,不正解 [7] と判定される.
- ◇ この関数の戻り値は、アトラクション dest の伝言板に JOI 君が書き込んだ整数である.

あなたのプログラムは,関数 Move を 20 000 回を超えて呼び出すことはできない.この条件を満た さない場合は,不正解 [8] と判定される.

### 重要な注意

- 内部での使用のために他のルーチンを実装したり、グローバル変数を宣言するのは自由である. ただ し,提出された2つのプログラムは、採点プログラムとまとめてリンクされて1つの実行ファイルに なるので、各ファイル内のすべてのグローバル変数と内部ルーチンを static で宣言するなどして. 他のファイルとの干渉を避ける必要がある. 採点時には,このプログラムは JOI 君側, IOI ちゃん側 として 2 個のプロセスとして実行されるので,JOI 君側と IOI ちゃん側でプログラム中のグローバル 変数を共有することはできない.
- あなたの提出は標準入力・標準出力,あるいは他のファイルといかなる方法でもやりとりしてはなら ない.

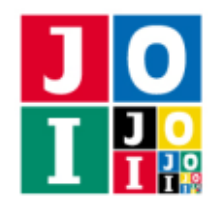

# コンパイル・実行の方法

作成したプログラムをテストするための,採点プログラムのサンプルが,コンテストサイトからダウン ロードできるアーカイブの中に含まれている.このアーカイブには,提出しなければならないファイルの サンプルも含まれている.

採点プログラムのサンプルは1つのファイルからなる. そのファイルは grader.cpp である. 作成した プログラムを Joi.cpp および Ioi.cpp とするとき,作成したプログラムをテストするには、次のように コマンドを実行する.

g++ -std=c++14 -O2 -o grader grader.cpp Joi.cpp Ioi.cpp

コンパイルが成功すれば, grader という実行ファイルが生成される.

実際の採点プログラムは,採点プログラムのサンプルとは異なることに注意すること.採点プログラム のサンプルは単一のプロセスとして起動する.このプログラムは,標準入力から入力を読み込み,標準出 力に結果を出力する.

### 採点プログラムのサンプルの入力

採点プログラムのサンプルは標準入力から以下の入力を読み込む.

- 1 行目には、5 個の整数 N, M, X, P, T が空白を区切りとして書かれている. これはアトラクションが *N* 個あり,通路が *M* 本あり,JOI 君が IOI ちゃんに伝えたい整数が *X* であり,IOI ちゃんが最初に いるアトラクションの番号が *P* であり,このテストケースにおける小課題の番号が *T* であることを 表す.
- 続く *M* 行のうちの i +1 行目 (0 ≤ i ≤ *M* 1) には, 2 個の整数 A[i] と B[i] が空白を区切りとして 書かれている.これはアトラクション A[i] とアトラクション B[i] の間が通路で直接結ばれている ことを表す.

### 採点プログラムのサンプルの出力

採点プログラムのサンプルは標準出力へ以下の情報を出力する(引用符は実際には出力されない).

- 正解の場合,IOI ちゃんが移動した回数が "Accepted : #move=12345" のように出力される.
- 不正解の場合, 不正解の種類が "Wrong Answer [1]" のように出力される.

実行するプログラムが複数の不正解の条件を満たした場合,表示される不正解の種類はそれらのうち 1 つのみである.

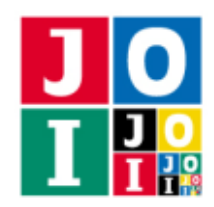

# 制限

すべての入力データは以下の条件を満たす.*N*, *M*, A[i], B[i], *P*, *X* の意味については「採点プログラム のサンプルの入力」の項目を参照せよ.

- $60 \le N \le 10000$ .
- $1 \leq M \leq 20000$ .
- $0 \leq A[i] \leq N 1$   $(0 \leq i \leq M 1)$ .
- $0 \leq B[i] \leq N 1$   $(0 \leq i \leq M 1)$ .
- A[i]  $\neq$  B[i] (0  $\leq$  i  $\leq$  *M* 1).
- $(A[i], B[i]) \neq (A[j], B[j])$   $(0 \leq i < j \leq M 1)$ .
- $(A[i], B[i]) \neq (B[j], A[j])$   $(0 \leq i < j \leq M 1)$ .
- どのアトラクションの間も, いくつかの通路を通ることで移動することができる.
- $\bullet$  0  $\leq$  *X*  $\leq$  2<sup>60</sup> − 1.
- $\bullet$  0  $\leq$  *P*  $\leq$  *N* − 1.

### 小課題

この課題では小課題は全部で5個ある. 各小課題の配点および追加の制限は以下の通りである.

### 小課題 1 [8 点]

- $T = 1$ .
- $N \leq 300$ .

### 小課題 2 [10 点]

•  $T = 2$ .

### 小課題 3 [10 点]

- $T = 3$ .
- $M = N 1$ .
- A[i]=i, B[i]=i+1 ( $0 \le i \le N 2$ ).
- あなたのプログラムは,関数 Move を 250 回を超えて呼び出すことはできない.

### 遊園地– 5 / 7

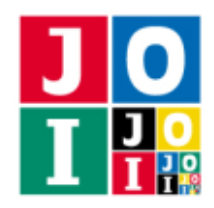

### 小課題 4 [55 点]

- $T = 4$ .
- 240  $\leq N$ .

この小課題では,以下に従い得点が決定される.

- この小課題のすべてのテストケースにおける、あなたのプログラムが関数 Move を呼び出した回数の 最大値を *C* とおく.
- このとき,この小課題の得点は,
	- 960 < *C* のとき,0 点.
	- 120 < *C* ≦ 960 のとき,[55 13 log<sub>2</sub>( $\frac{C}{120}$ )] 点 ([*x*] は *x* を超えない最大の整数).
	- *C* ≦ 120 のとき,55 点.

競技システムにおいては,960 < *C* のときは,この小課題の詳細が「正解 : 0 点」のように表示され ることも,「不正解」と表示されることもあることに注意せよ.

#### 小課題 5 [17 点]

- $T = 5$ .
- あなたのプログラムは,関数 Move を 120 回を超えて呼び出すことはできない.

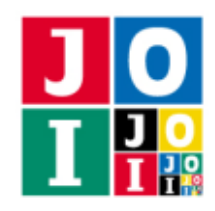

# やり取りの例

採点プログラムのサンプルが読み込む入力の例と,それに対応する関数の呼び出しの例を以下に示す.入 力例は大きいため、以下においては途中が省略されている.完全な入力例は、配布される sample-01.txt を見よ.

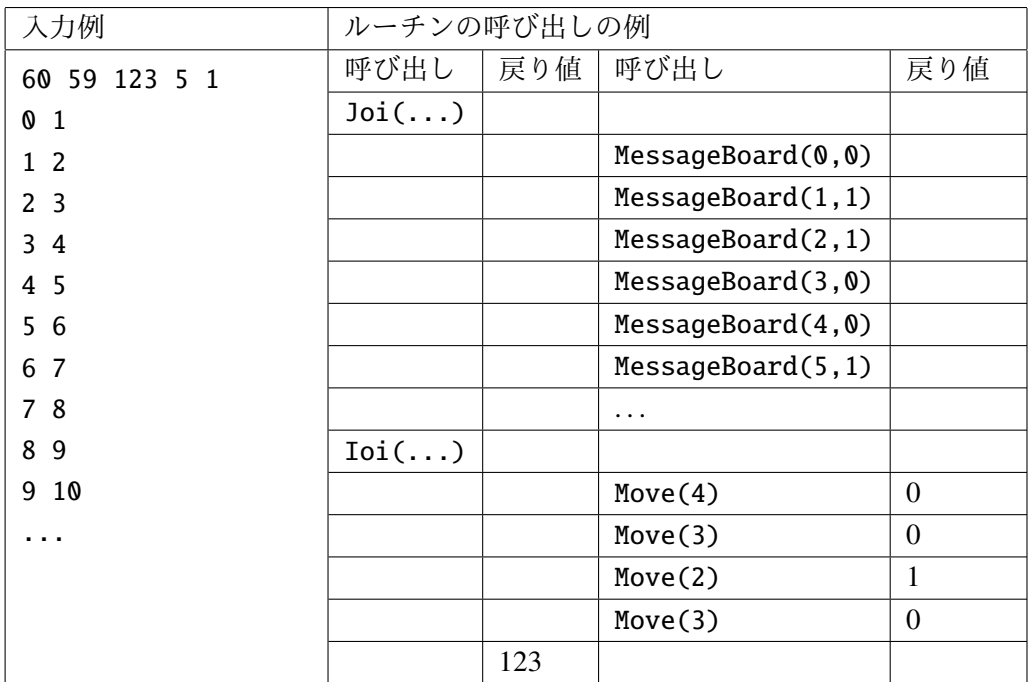

このとき,Joi(...), Ioi(...) に渡される引数は次の通りである.

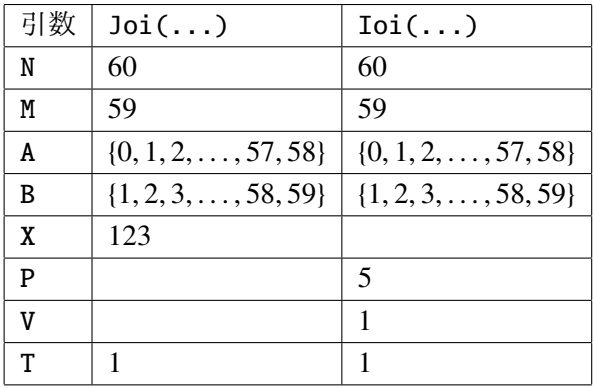